## **Line Reader Crack Free Download [Win/Mac] [Latest] 2022**

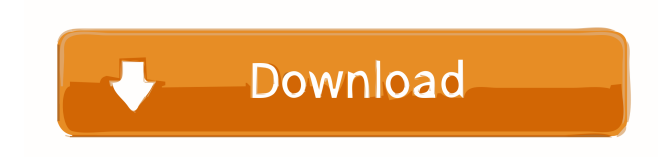

**Line Reader Crack+ Keygen For (LifeTime) Free Download [Latest] 2022**

Read long online documents with Line Reader; a fast and easy way to read long documents online! A tool that helps you focus on the text and avoid losing your place, Line Reader has been designed to enable you to scroll quickly through long documents and help you avoid losing your focus. Turn your mouse into a helper line The application allows you to modify the length or width of your line, as well as to change its color so as to better highlight the part of text you are reading. Additional lines make it easier to read You are also provided with the possibility to have a second line displayed on the screen, which will further accentuate your cursor. Line Reader also enables you to flip the line to a vertical position, which could come in handy when reading specific texts. Your lines can be set to be displayed on the left or right side of the cursor, but you can also set the cursor to be placed at the middle of the lines. A variety of customization options Line Reader provides you with a variety of customization options for your lines, regardless of whether it is the main one or additional, helping lines. The app comes with a highlighter to allow you to focus on specific parts of the text. Moreover, it supports various highlighting shapes, and a tag along form. Easy activation of functions via keyboard shortcuts You can set the application to run at Windows startup, either minimized or maximized, and you also have the option to modify snapshot settings. Additionally, it allows you to define and save profiles for easy use. There are also a wide array of keyboard shortcuts that you can take advantage of, even without interacting with the application itself. In the end, Line Reader can easily prove a handy tool when it comes to reading long texts online without losing your focus, especially since it offers various highlighting options and customization capabilities and allows you to access its functions via keyboard shortcuts. Line Reader Company: Line Reader Latest Version Line Reader is a multi-page text converter, designed to allow easy access to the pages of long documents with the possibility of saving them as a single image. It is a versatile tool with a high level of customization, which can easily help you convert long documents online. The program uses the concept of lines, each one representing a page, and enables you to convert multiple documents into a single image. These lines can be set to be displayed in any direction, and they can be customized to become either the main

#### **Line Reader Crack Free Download**

Easily turn your mouse pointer into a line. Set line color, line width and line position. Apply to current text selection. Turn line to vertical position. Save your profiles. Scanner Pro 3.5.0.55 APK Free You are in the ideal place to read a number of books, that is, in your phone. This application will allow you to scan all the books you are currently reading and make sure to sync them with your device. KiSSy EBook Reader for Windows Description: Have you ever tried to read books on your laptop or desktop? After a while, the book would get to a page that has to be flipped to the back cover of the book, and a few pages are not convenient to be read at all. KiSSy eBook Reader can help you read books on your phone or tablet as a normal book. You don't have to worry about reading the back cover, flipping the pages, or losing the page you are on. You can read your book without any other activities. Features: ★Support for all types of eBooks, including EPUB, PDF, AZW3, CHM, XPS and HTML. ★Support all the popular formats, including MOBI, CHM, EPUB, PDF, TXT, HTML and PDB. ★Support page flip navigation. You can flip to any page of the book by touching the right or left edge of the display. ★Reading zoom in and out. ★Rotate and flip. ★Add bookmark and favorite. ★Support for password and password helper. ★Reading progress and reading statistics. ★Highlights (To highlight a specific paragraph, one press the Home button, the highlights of the book will be displayed, and you can go back to the paragraph by double-tapping the Home button, and the previous page by double-tapping the Home button twice in succession). ★Text to speech support for 11 languages (en, de, es, fr, it, ko, nl, pl, ru, sv and uk). ★Voice search (en, de, es, fr, it, ko, nl, pl, ru, sv and uk). ★You can sync all your books with Amazon Kindle, Barnes & Noble NOOK, Kobo, Sony Reader, Adobe Digital Editions, Google Books. ★You can filter the book based on the category 80eaf3aba8

### **Line Reader Crack +**

Read long text on web in 10 seconds for free! Try LineReader today! LineReader gives you free web reading experience. How to use: 1. Install LineReader and enjoy it. 2. Set up you mouse cursor into LineReader. 3. Drag LineReader. 4. You can read long text on web in 10 seconds for free. 5. Enjoy it! If you have any questions about LineReader, feel free to contact us. LINER READER Twitter: LIKE US ON: Watch out more videos: You need LineReader to read long texts online for free How to read text online using linereader This video shows how to use LineReader to read long texts online without losing focus. published:07 Mar 2018 views:6636 Click the Subscribe button to get the best of Sports Illustrated delivered to your inbox. Subscribe to our channel: Like Us on Facebook: Follow Us on Twitter: Follow Us on Instagram: LineReader is an application that can be used to read long documents online without losing your focus. Turn your mouse into a helper line that will make scrolling through such documents a much easier operation. Make your mouse pointer into a line - YouTube One of the issues you might face when trying to read long documents online is that there are few ways of marking the line of text you are at, and Line Reader is a useful tool that can prove helpful in such situations. Turn your mouse pointer into a line The application has been designed to turn your mouse into a helper line that will make scrolling through such documents a much easier operation. The software allows you to modify the length or width of your line, as well as to change its color so as to better highlight the part of text you are reading. Additional lines make it easier to read You are also provided with the possibility to

# **What's New In?**

Line Reader is an application that brings a new type of line to the world of reading, turning your mouse into a line that helps you scroll through long texts online. Using the mouse wheel, you can change the size of your line, as well as its color so that it can clearly identify the part of the text you are reading. Do you want more? Explore the full version of Line Reader. Free Line Reader No NoEarly and late outcome after antepartum myomectomy. To evaluate the efficacy of myomectomy performed during pregnancy to relieve uterine enlargement and to determine the risk factors for the development of a postoperative morbidity. From January 2000 to September 2002, 21 patients with uterine leiomyomas that were preoperatively diagnosed to have undergone a subserosal myomectomy during pregnancy were included in this retrospective study. The patients' mean age was 33.4 +/- 2.5 years, and the mean gestational age at delivery was 38.3 +/- 2.7 weeks. Myomectomy was performed without the aid of intraoperative ultrasonography or laparoscopy, and the median duration of the surgical procedure was 5.5 hours. All patients were hospitalized until the delivery, and were followed up to obtain information about perinatal outcomes. The mean follow-up period was 21.7 +/- 4.6 months (range 12-48 months). Intraoperative blood loss during myomectomy was 855 +/- 411 ml. Blood loss was not statistically correlated with gestational age, the duration of surgical procedure, or the amount of myoma removed. Two patients developed postoperative fever. Subsequently, one patient required a blood transfusion and underwent hysterectomy because of hematologic complications, and the other did not undergo blood transfusion. Three patients developed a postoperative uterine rupture at 33 to 34 weeks of gestation, and two of them underwent a hysterectomy, but one was managed with a conservative approach. A significant proportion of women with uterine leiomyomas may develop a late uterine rupture if the myomectomy is performed late in pregnancy. In such cases, a conservative approach to the management of the retained myoma should be considered.Q: How to control order of submits of an input I'm currently trying to submit a couple of inputs on a form based on certain conditions, but I'm having a hard time getting it to work. I have two submit buttons: In the backend, I've set up a login/logout function to check for the correct userID and then logout the user if necessary. However, as soon as the page

### **System Requirements:**

8-Core CPU (AMD or Intel), 12 GB RAM, Windows 10 (64-bit), HDD Space: Minimum 25 GB Details: The Vampire Bloodsucker, also known as "Hardquest: Enhanced Edition", is a hardas-nails first-person 3D dungeon crawler with a strong emphasis on action combat. Explore a huge randomly-generated dungeon as you try to survive against relentless enemies, including legendary bosses that only you can defeat!Beguile the souls of your enemies with visceral real

<https://www.ponuda24.com/wp-content/uploads/2022/06/nangavr.pdf> <https://elsm.ch/advert/portable-hj-zip-crack-with-license-key-download-win-mac/> https://wakelet.com/wake/So5JpeMRN8r-5cw-WOSun <http://marqueconstructions.com/2022/06/05/snappea-crack-with-product-key-latest/> <https://www.jesuspiece.cash/wp-content/uploads/2022/06/anasaf.pdf> <https://medicilearningit.com/kmwin/> [https://sharingourwealth.com/social/upload/files/2022/06/RrPbnFgCnNwgTLMvemL5\\_05\\_ca57adeac2ebb7f9eb41fe643d7a31b6\\_file.pdf](https://sharingourwealth.com/social/upload/files/2022/06/RrPbnFgCnNwgTLMvemL5_05_ca57adeac2ebb7f9eb41fe643d7a31b6_file.pdf) <http://peninsular-host.com/autosmotos.es/advert/msnbot-crack-keygen-full-version-download/> <https://halfin.ru/icopy-simple-photocopier-crack/> <https://www.corsisj2000.it/cranfill-scoreboard-crack-torrent-activation-code-free-download-updated-2022/>